# Android Page

Use this page to specify the location of the Android SDK and the build target, to enable generation of Android-specific artifacts on module creation, and define the properties of the new Android application.

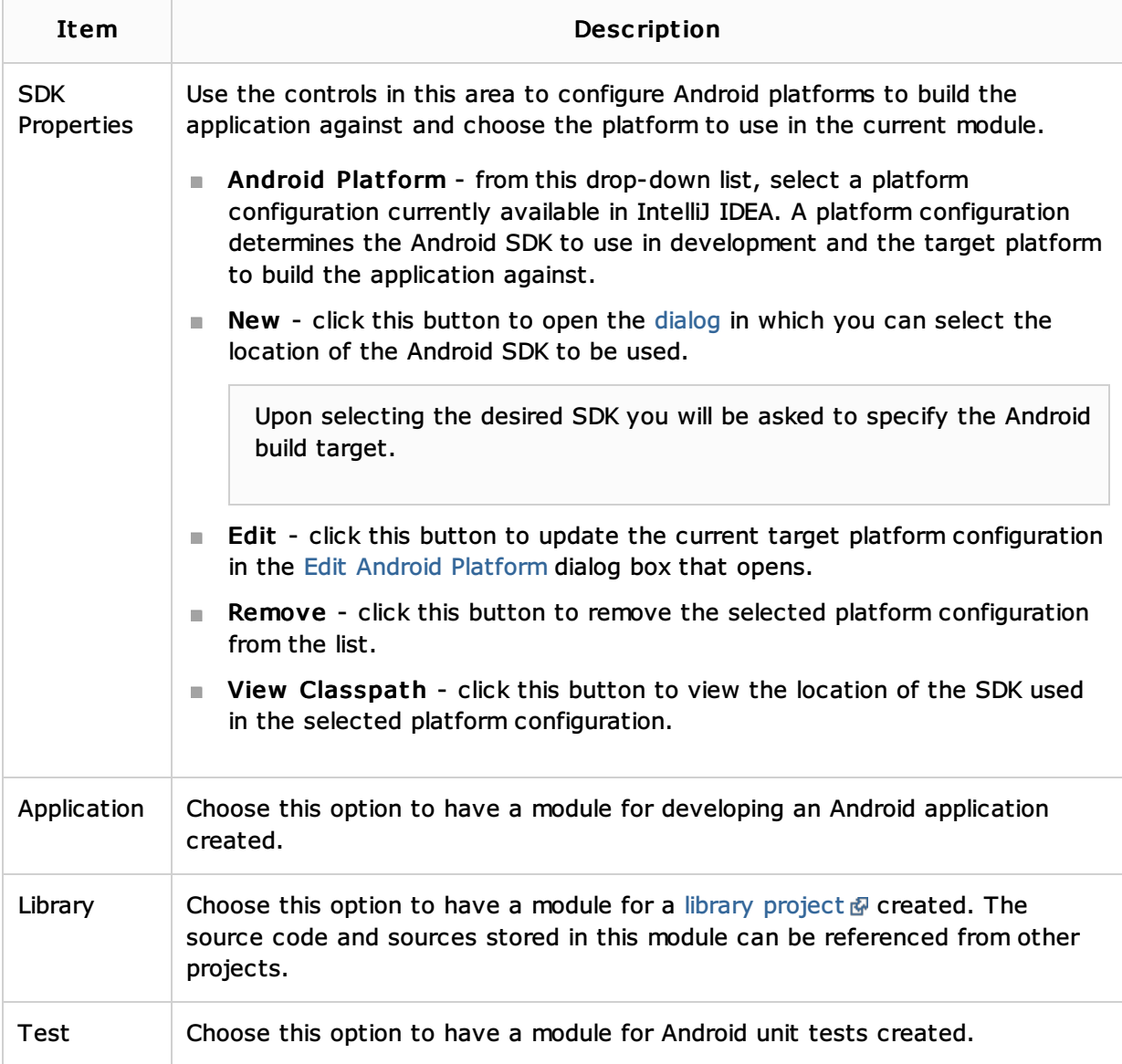

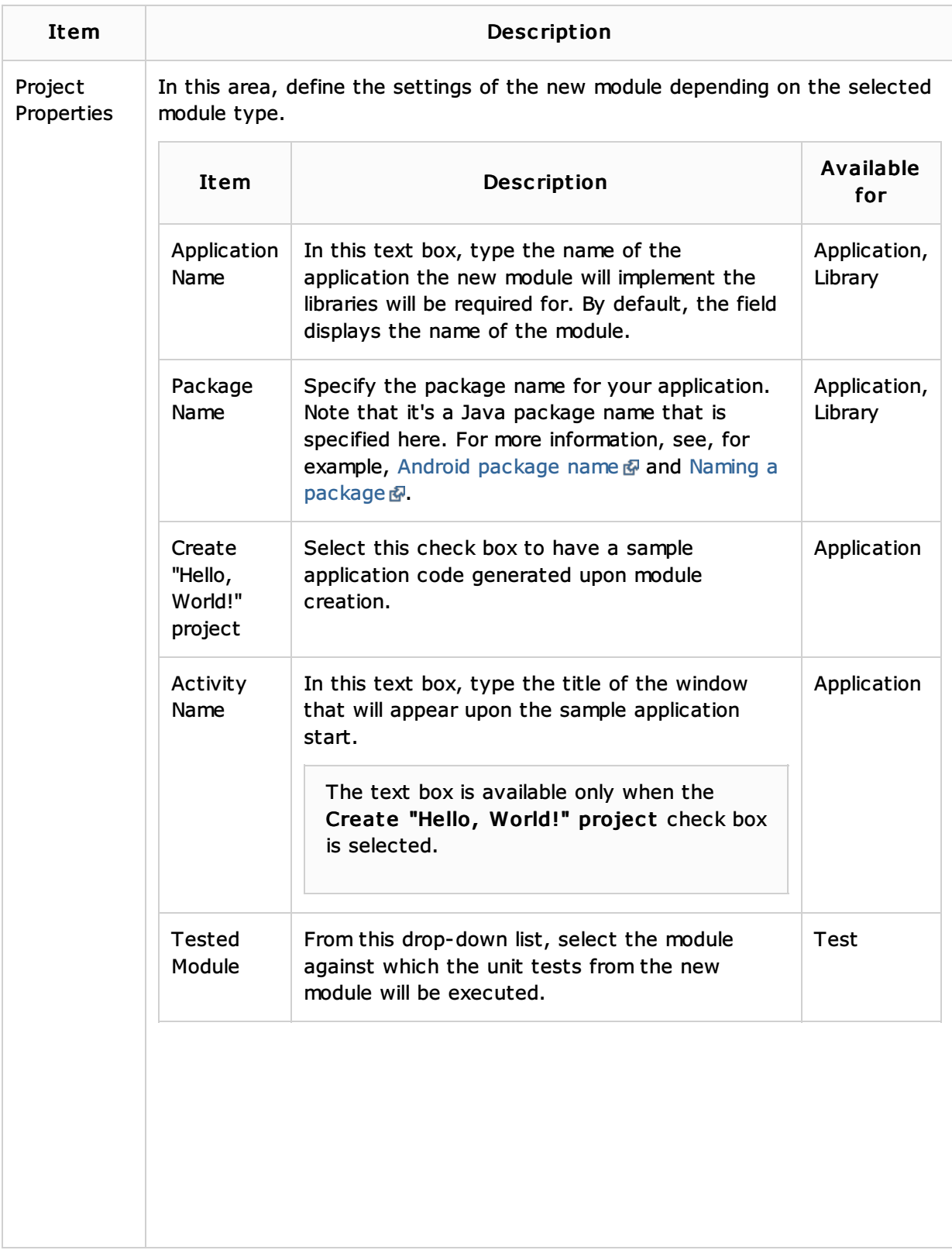

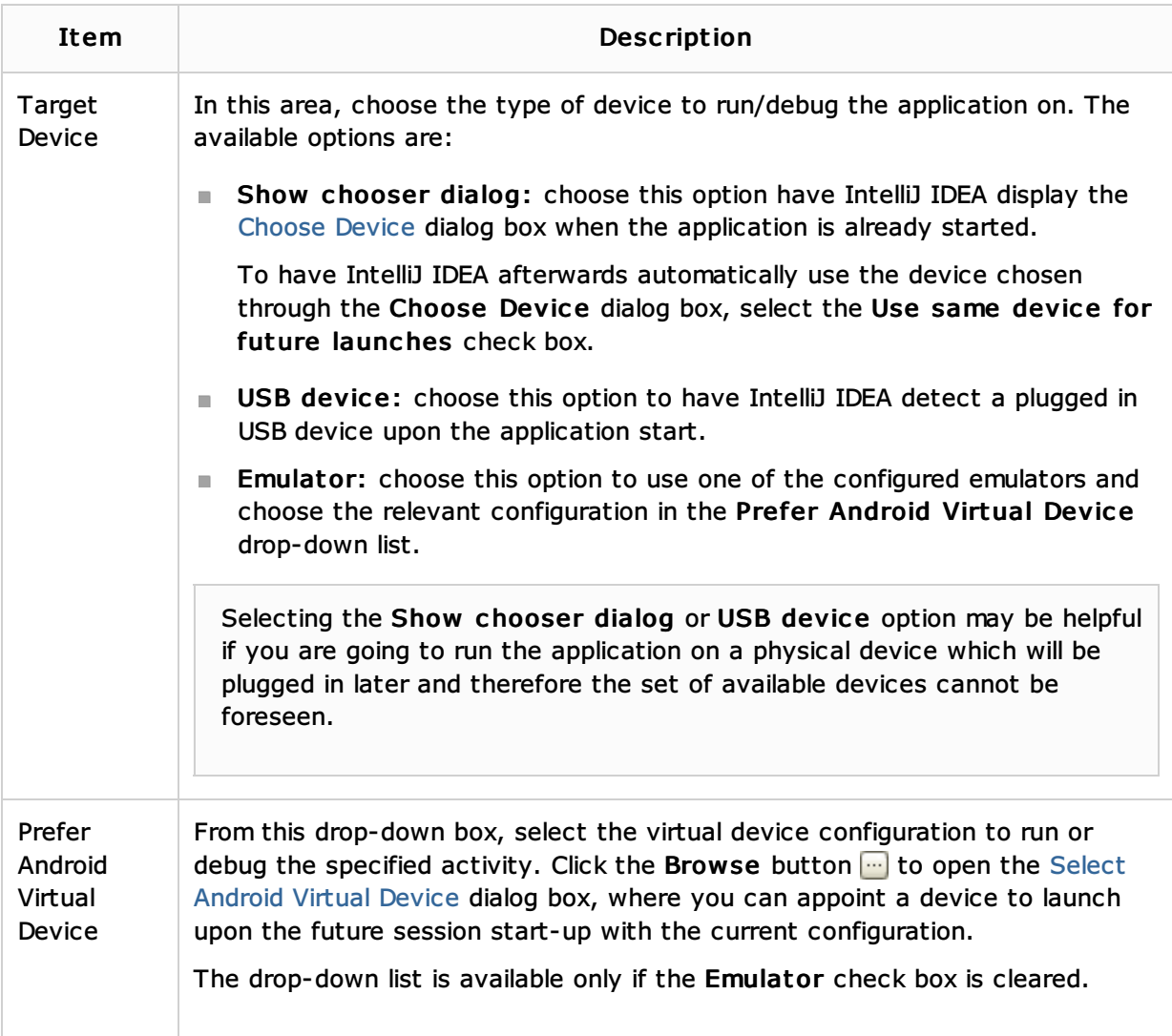

### See Also

#### Concepts:

- Module
- **Facet**
- **SDK**

#### Procedures:

- **Enabling Android Support**
- Testing Android Applications  $\mathbf{u}$
- Adding Modules to a Project  $\blacksquare$
- Android  $\mathbf{u}$

#### Reference:

- New Project Wizard  $\mathbb{R}^2$
- Android Reference  $\mathbf{m}$

## Web Resources:

Developer Community